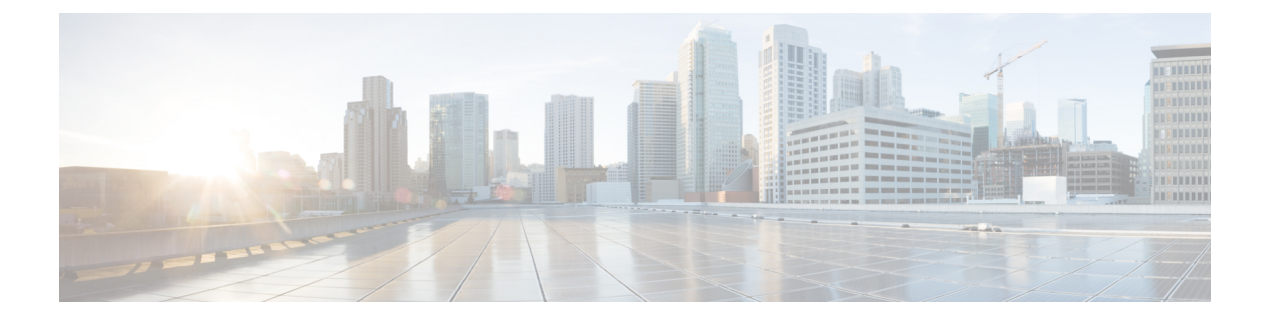

## **Overview**

This chapter contains the following sections:

• System [Management](#page-0-0) Features, page 1

## <span id="page-0-0"></span>**System Management Features**

Г

The system management features documented in this guide are described below:

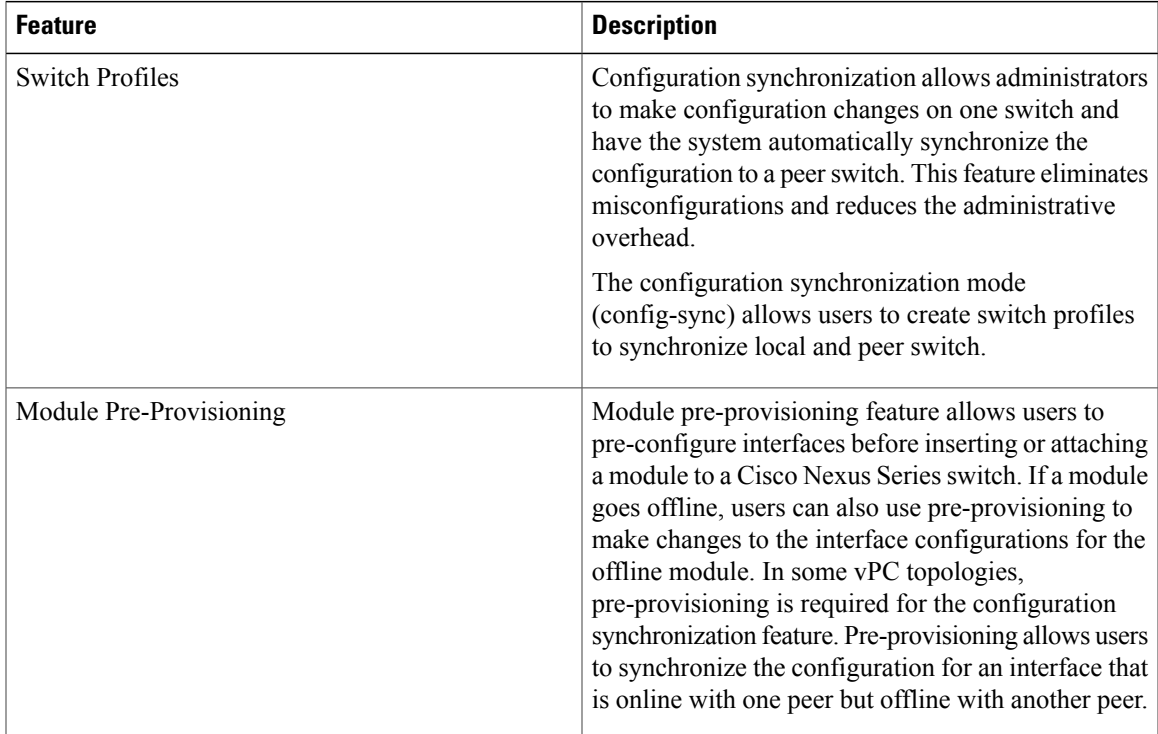

 $\overline{\phantom{a}}$ 

I

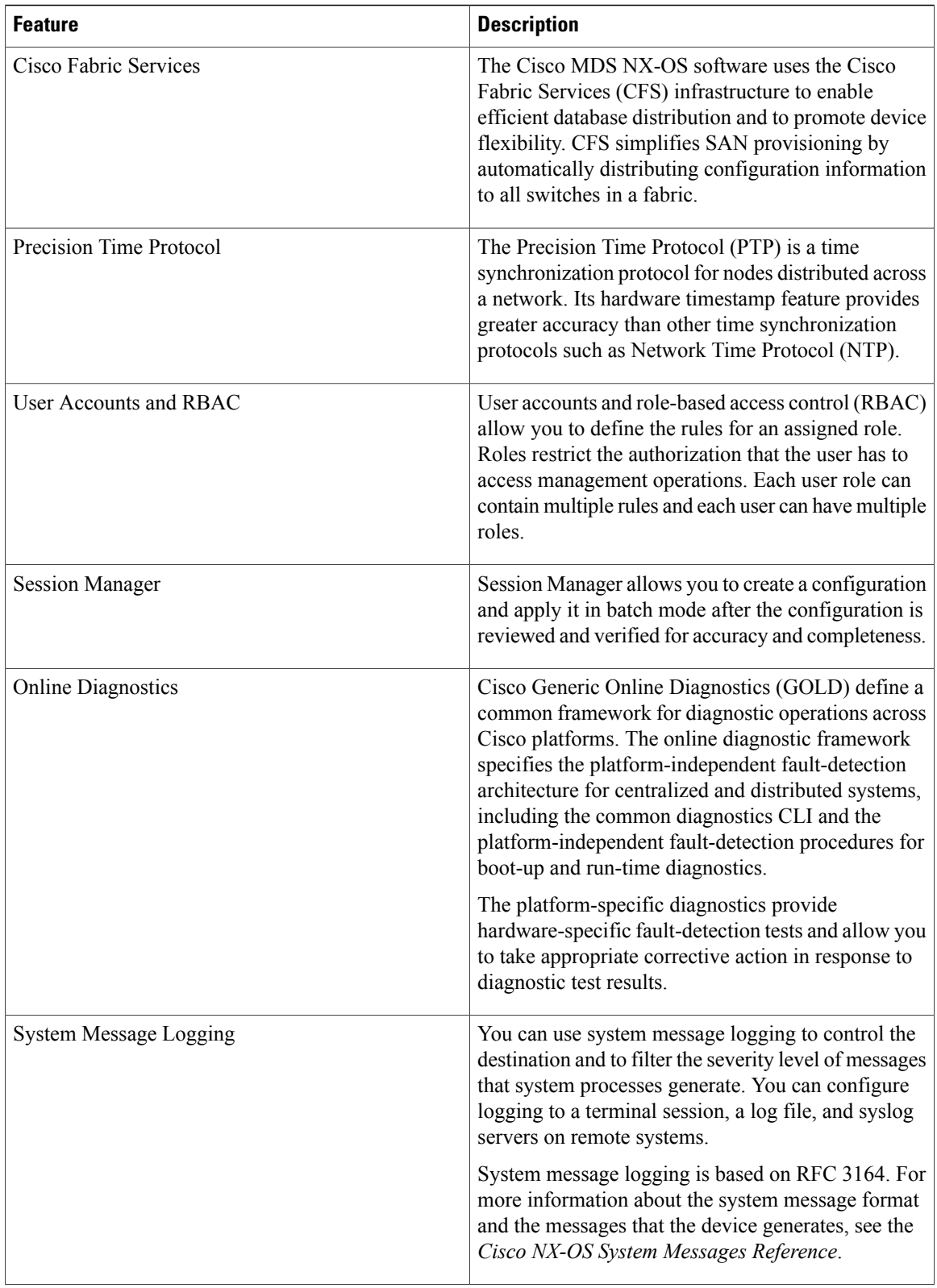

 $\mathbf{I}$ 

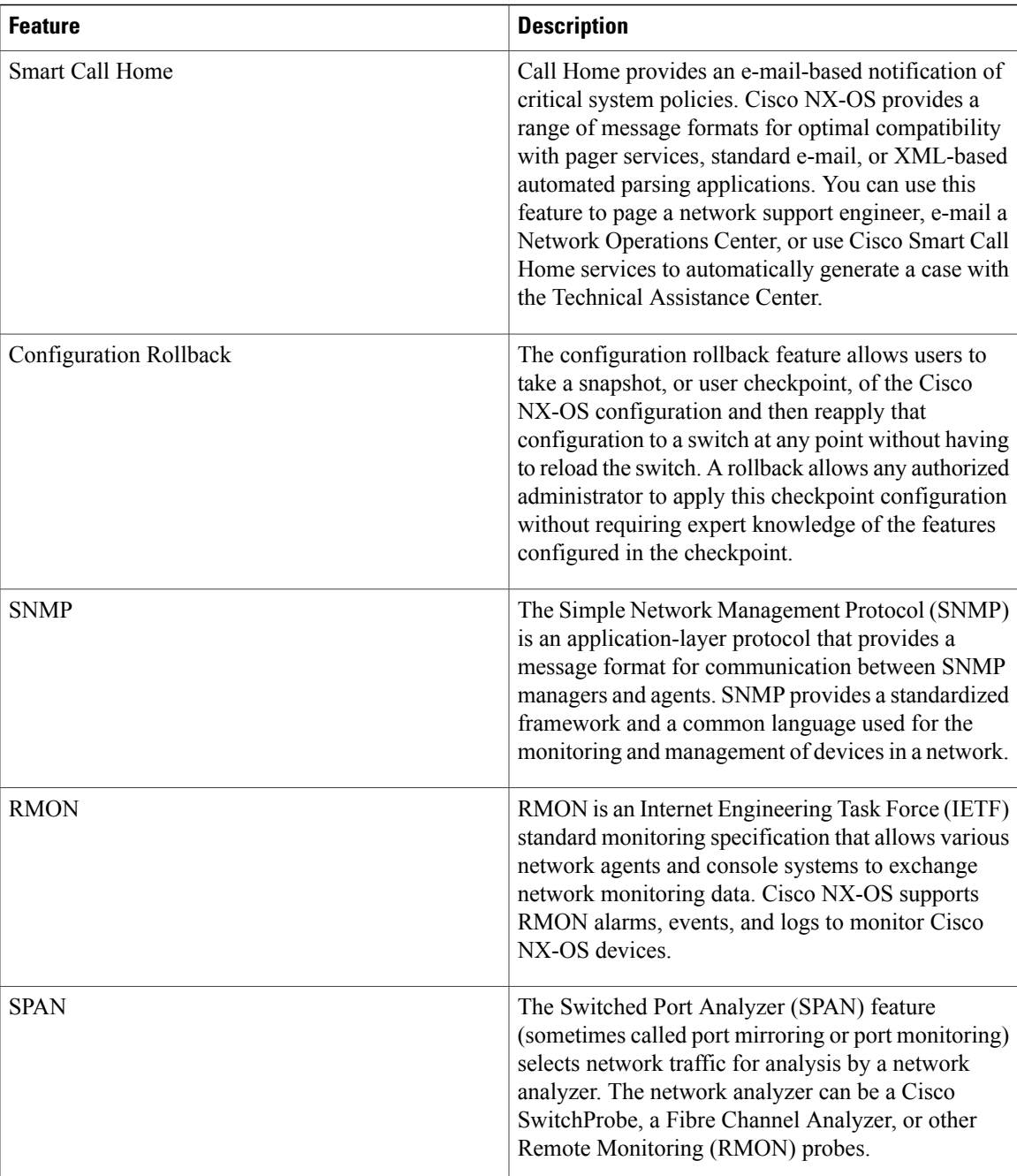

 $\overline{\phantom{a}}$ 

I

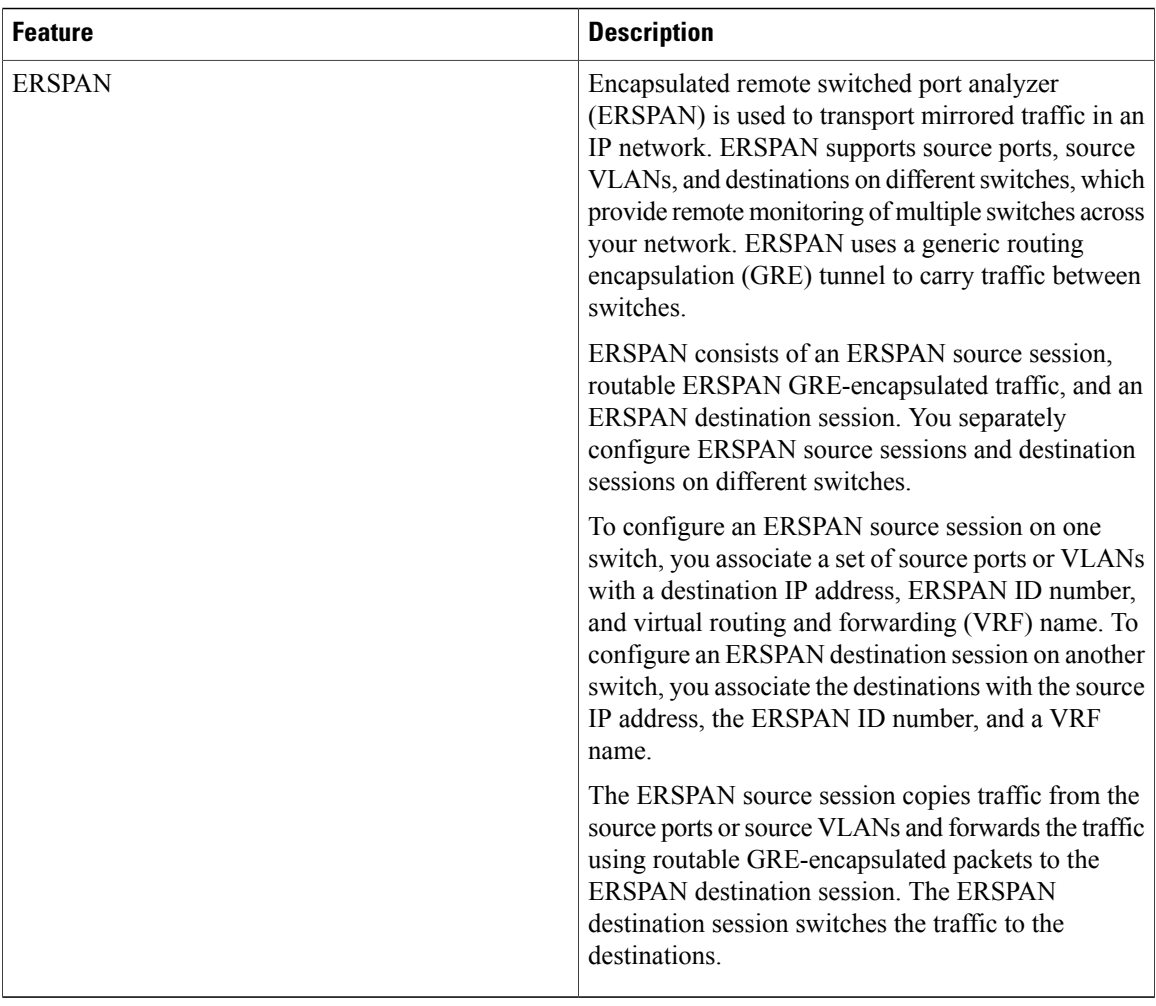